#### <span id="page-0-1"></span>**Oracle® WebCenter Sites**

<span id="page-0-0"></span>Web Experience Management Framework REST API Resource Reference

11*g* Release 1 (11.1.1)

April 2012

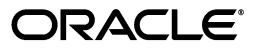

[Oracle® WebCenter Sites:](#page-0-1) [Web Experience Management Framework REST API Resource Reference](#page-0-0), 11*g* Release 1 (11.1.1)

Copyright © 2012 Oracle and/or its affiliates. All rights reserved.

Primary Author: Tatiana Kolubayev

Contributing Author: Eric Gandt, Saikat Chaudhuri, Ravi Khanuja

This software and related documentation are provided under a license agreement containing restrictions on use and disclosure and are protected by intellectual property laws. Except as expressly permitted in your license agreement or allowed by law, you may not use, copy, reproduce, translate, broadcast, modify, license, transmit, distribute, exhibit, perform, publish, or display any part, in any form, or by any means. Reverse engineering, disassembly, or decompilation of this software, unless required by law for interoperability, is prohibited.

The information contained herein is subject to change without notice and is not warranted to be error-free. If you find any errors, please report them to us in writing.

If this is software or related documentation that is delivered to the U.S. Government or anyone licensing it on behalf of the U.S. Government, the following notice is applicable:

U.S. GOVERNMENT RIGHTS Programs, software, databases, and related documentation and technical data delivered to U.S. Government customers are "commercial computer software" or "commercial technical data" pursuant to the applicable Federal Acquisition Regulation and agency-specific supplemental regulations. As such, the use, duplication, disclosure, modification, and adaptation shall be subject to the restrictions and license terms set forth in the applicable Government contract, and, to the extent applicable by the terms of the Government contract, the additional rights set forth in FAR 52.227-19, Commercial Computer Software License (December 2007). Oracle America, Inc., 500 Oracle Parkway, Redwood City, CA 94065.

This software or hardware is developed for general use in a variety of information management applications. It is not developed or intended for use in any inherently dangerous applications, including applications that may create a risk of personal injury. If you use this software or hardware in dangerous applications, then you shall be responsible to take all appropriate fail-safe, backup, redundancy, and other measures to ensure its safe use. Oracle Corporation and its affiliates disclaim any liability for any damages caused by use of this software or hardware in dangerous applications.

Oracle and Java are registered trademarks of Oracle and/or its affiliates. Other names may be trademarks of their respective owners.

Intel and Intel Xeon are trademarks or registered trademarks of Intel Corporation. All SPARC trademarks are used under license and are trademarks or registered trademarks of SPARC International, Inc. AMD, Opteron, the AMD logo, and the AMD Opteron logo are trademarks or registered trademarks of Advanced Micro Devices. UNIX is a registered trademark of The Open Group.

This software or hardware and documentation may provide access to or information on content, products, and services from third parties. Oracle Corporation and its affiliates are not responsible for and expressly disclaim all warranties of any kind with respect to third-party content, products, and services. Oracle Corporation and its affiliates will not be responsible for any loss, costs, or damages incurred due to your access to or use of third-party content, products, or services.

## Table of

# **Contents**

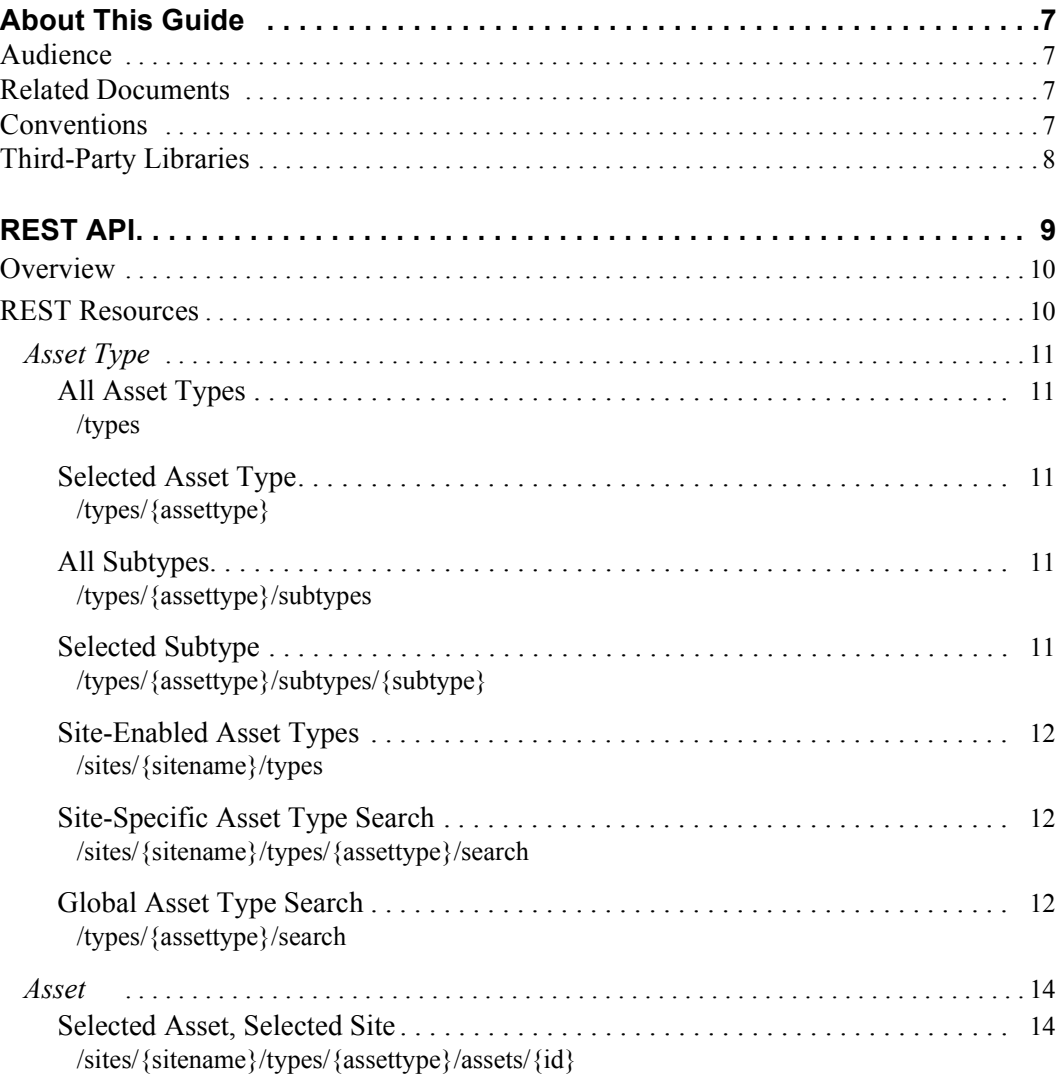

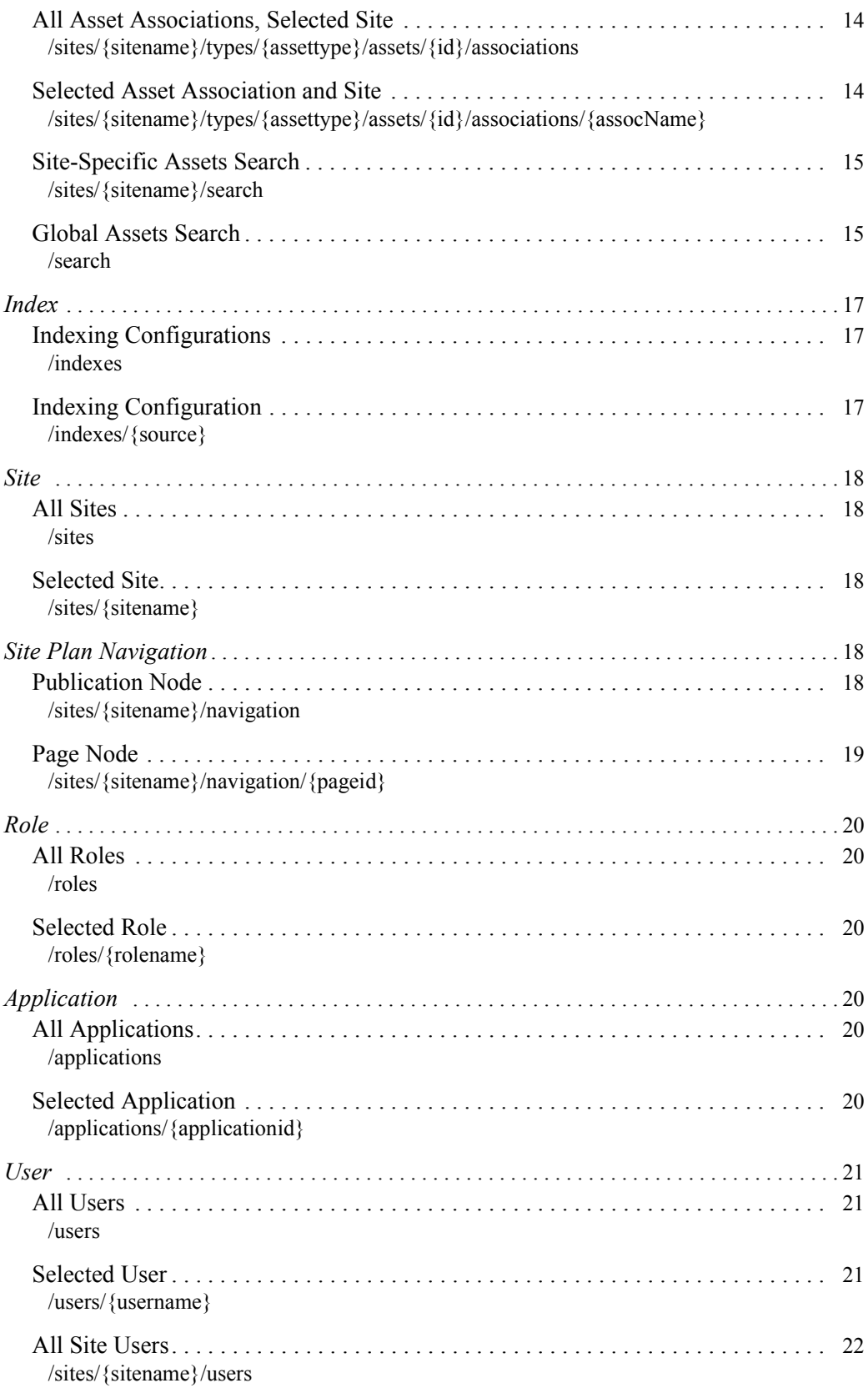

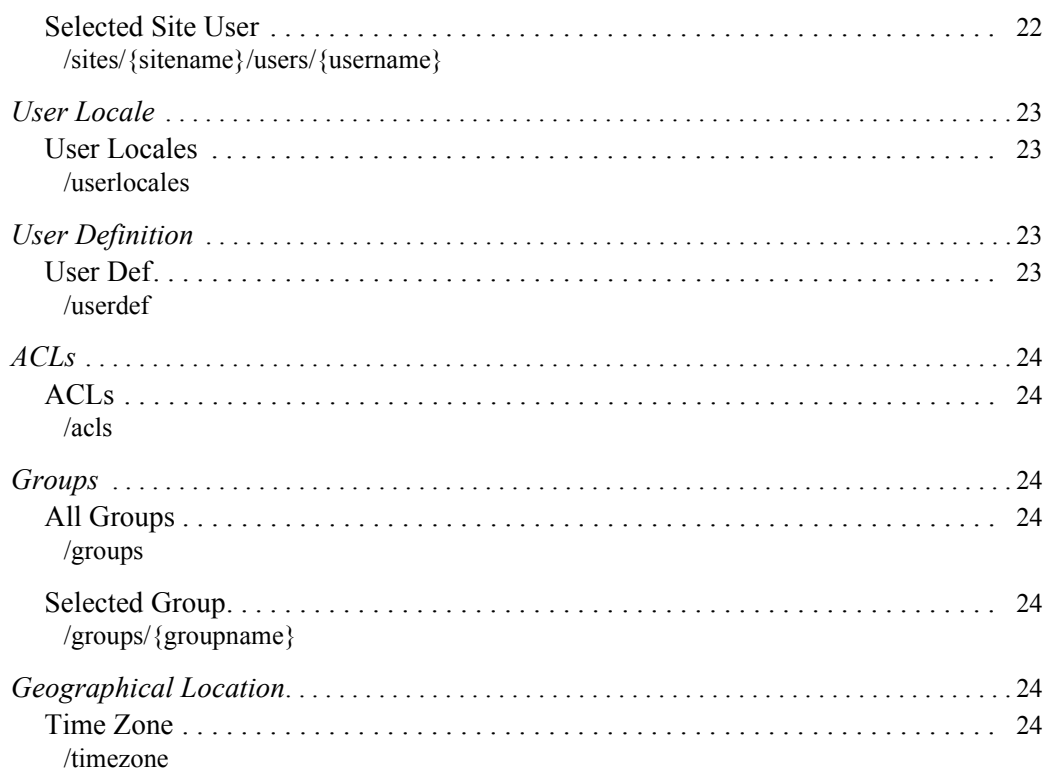

# <span id="page-6-0"></span>**About This Guide**

This guide describes the REST API provided with the Oracle WebCenter Sites: Web Experience Management (WEM) Framework. The REST API is used to access Oracle WebCenter Sites data.

Applications discussed in this guide are former FatWire products. Naming conventions are the following:

- **•** *Oracle WebCenter Sites* is the current name of the application previously known as *FatWire Content Server*. In this guide, *Oracle WebCenter Sites* is also called *WebCenter Sites*.
- **•** *Oracle WebCenter Sites: Web Experience Management Framework* is the current name of the application previously known as *FatWire Web Experience Management Framework*. In this guide, *Oracle WebCenter Sites: Web Experience Management Framework* is also called *Web Experience Management Framework, or WEM Framework*.

#### <span id="page-6-1"></span>**Audience**

This guide is intended for general administrators and developers of the WEM Framework.

#### <span id="page-6-2"></span>**Related Documents**

For more information, see the following documents:

- **•** *Oracle WebCenter Sites Developer's Guide*
- **•** *Oracle WebCenter Sites Developer's Guide for the Web Experience Management Framework*

#### <span id="page-6-3"></span>**Conventions**

The following text conventions are used in this guide:

- **• Boldface** type indicates graphical user interface elements that you select.
- *Italic* type indicates book titles, emphasis, or variables for which you supply particular values.

**7**

- **•** Monospace type indicates file names, URLs, sample code, or text that appears on the screen.
- **• Monospace bold** type indicates a command.

#### <span id="page-7-0"></span>**Third-Party Libraries**

Oracle WebCenter Sites and its applications include third-party libraries. For additional information, see *Oracle WebCenter Sites 11gR1: Third-Party Licenses*.

# <span id="page-8-0"></span>**REST API**

- **•** [Overview](#page-9-0)
- **•** [REST Resources](#page-9-1)

**10**

# <span id="page-9-0"></span>**Overview**

Oracle WebCenter Sites: Web Experience Management (WEM) Framework provides a REST API for accessing WebCenter Sites data. REST services are supported on both WebCenter Sites and Satellite Server to leverage the Satellite Server cache.

The default location of REST resources is under the WebCenter Sites BaseURI:

<protocol>://<hostname:port>/<servletPath>/REST/

For example, on a local installation the BaseURI could be the following:

http://localhost:8080/cs/REST/

The <BaseURI>/application.wadl file lists the resources described in this reference.

#### <span id="page-9-1"></span>**REST Resources**

This section lists supported REST resources and methods, including error codes that can be returned if a resource does not exist or unforeseen errors occur.

Each resource has two types of views: list and detail. The list view lists resources of a given type (users for example) and for each resource, an href pointing to the detailed view. For example, the resource **<BaseURI>/users** returns a list view naming all users in the system, among them **fwadmin**.

<users>

```
<href>http://localhost:8080/cs/REST/users/fwadmin</href>
<name>fwadmin</name>
```
</users>

The **fwadmin** entry contains an  $\leq$ **href**> that specifies the URL of the detail view where more information about fwadmin can be found.

Except for /timezone and /userlocales, all other REST resources are protected. For information about REST resource security, see the WEM Framework developer and administrator guides.

#### **Note**

By default, if an authorization failure occurs, then the login page for Central Authentication Service (CAS) is displayed. If you want to receive a 500 error instead, add auth-redirect=false to the URL when making the request.

# <span id="page-10-0"></span>**Asset Type**

<span id="page-10-2"></span><span id="page-10-1"></span>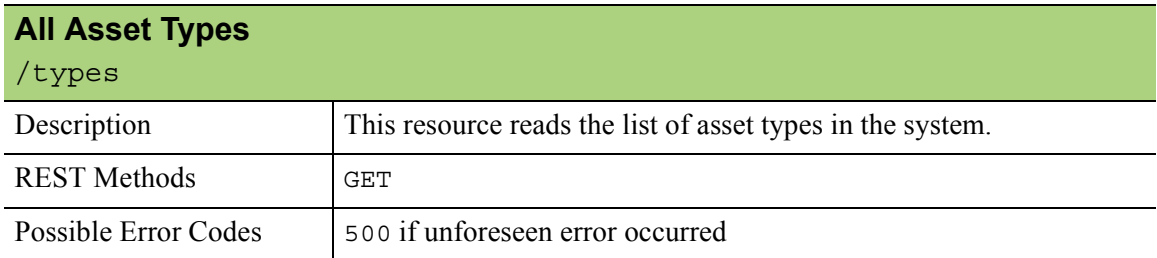

<span id="page-10-4"></span><span id="page-10-3"></span>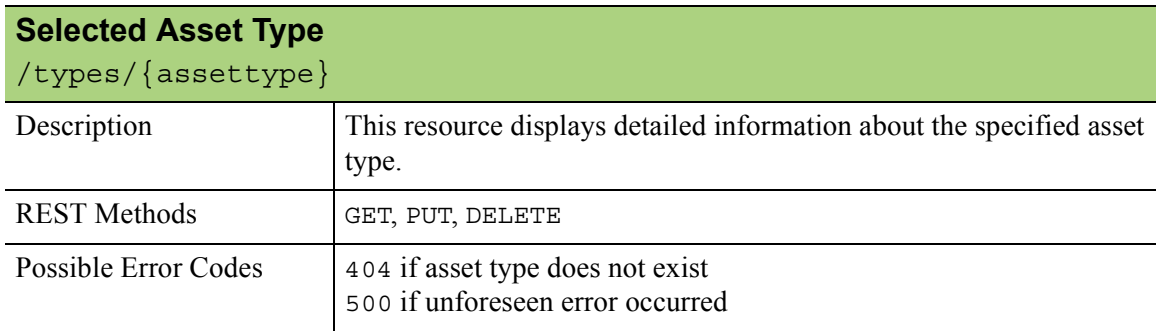

<span id="page-10-6"></span><span id="page-10-5"></span>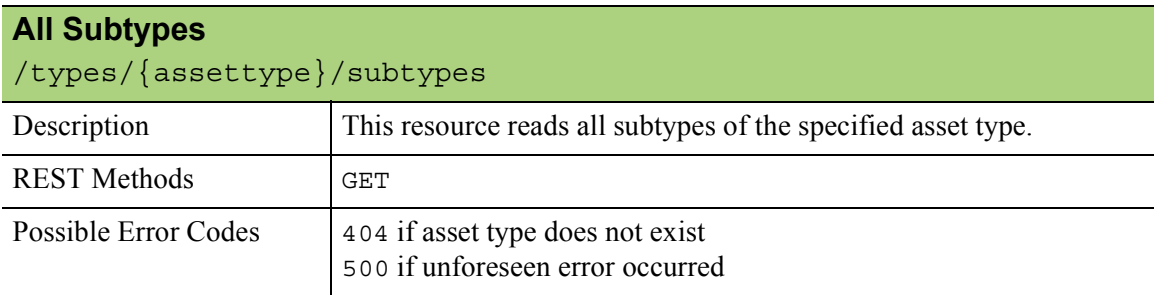

<span id="page-10-8"></span><span id="page-10-7"></span>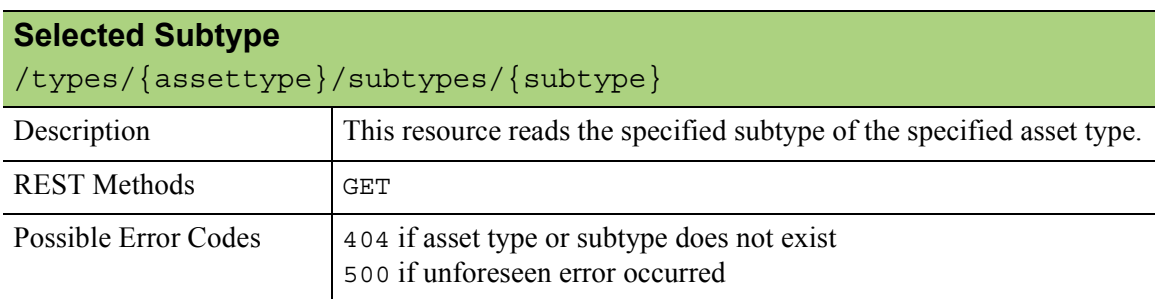

<span id="page-11-1"></span><span id="page-11-0"></span>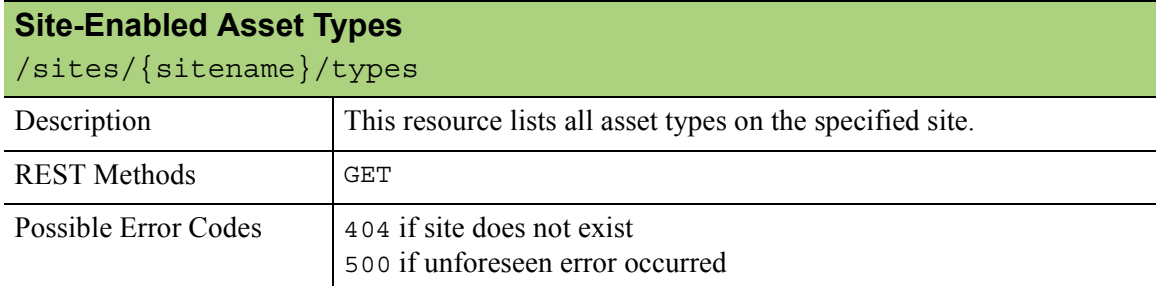

<span id="page-11-3"></span><span id="page-11-2"></span>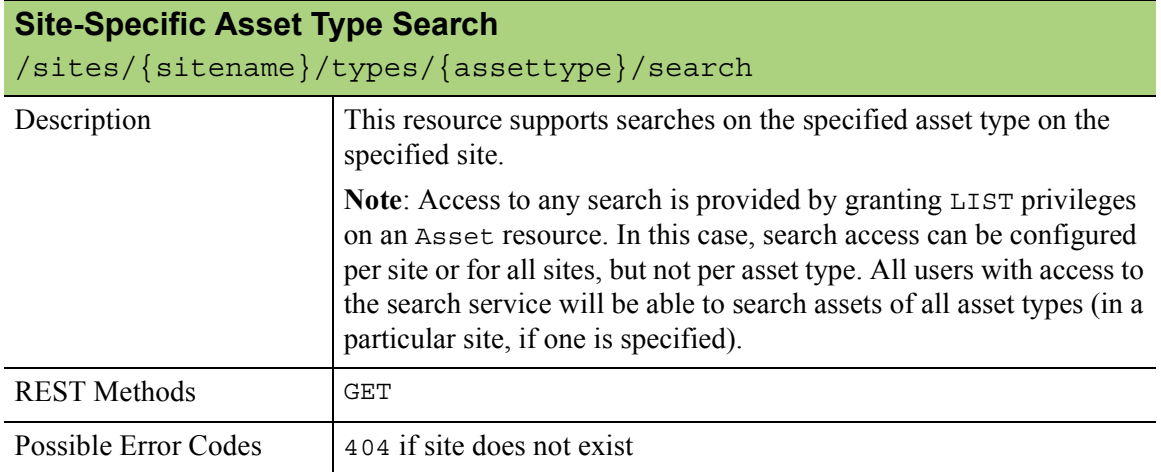

<span id="page-11-5"></span><span id="page-11-4"></span>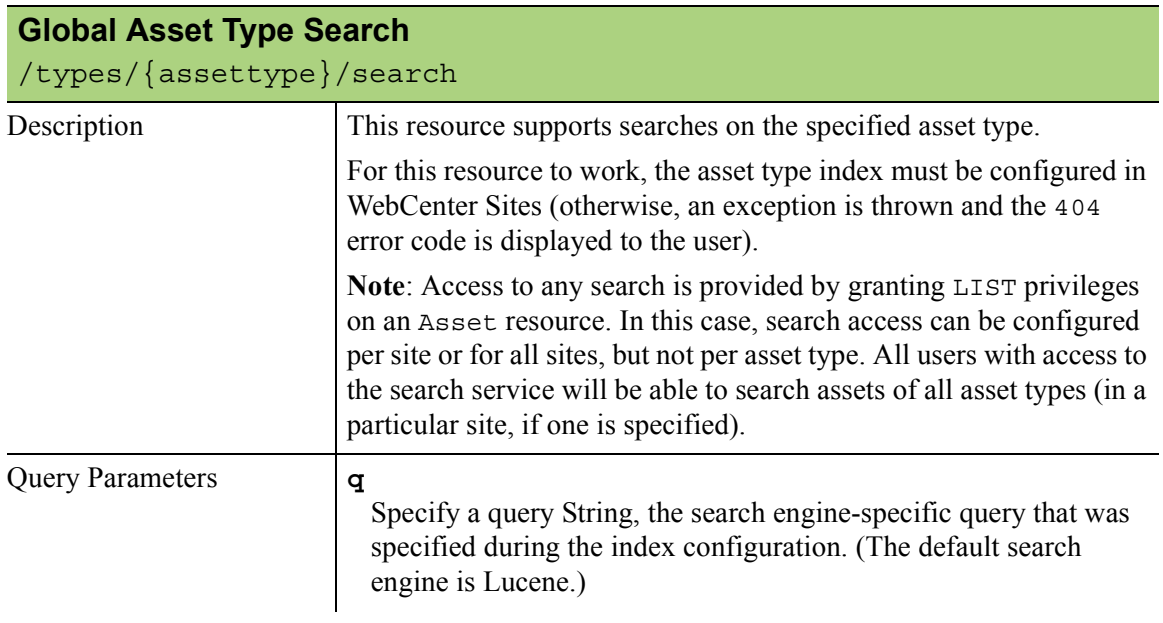

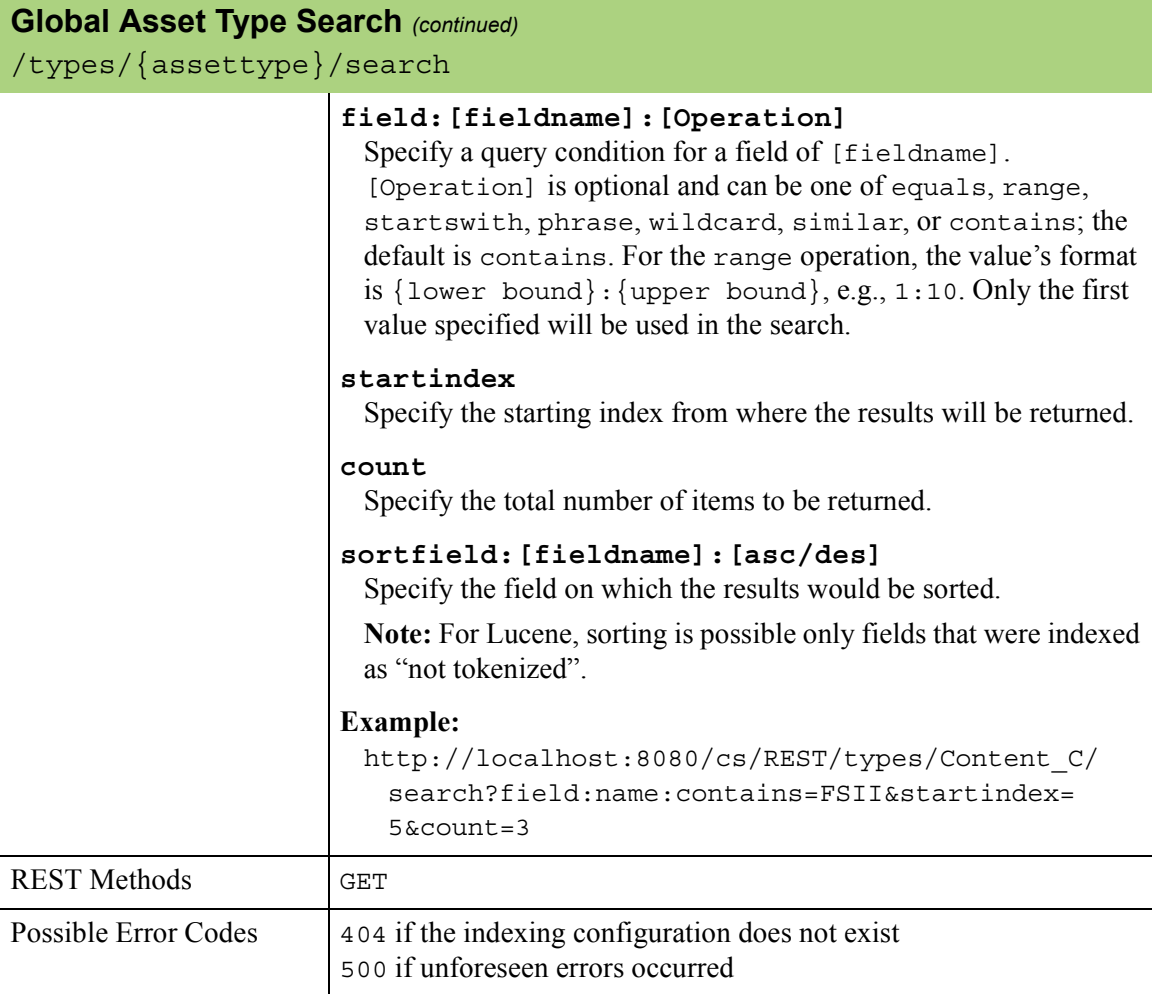

#### <span id="page-13-0"></span>**Asset**

<span id="page-13-2"></span><span id="page-13-1"></span>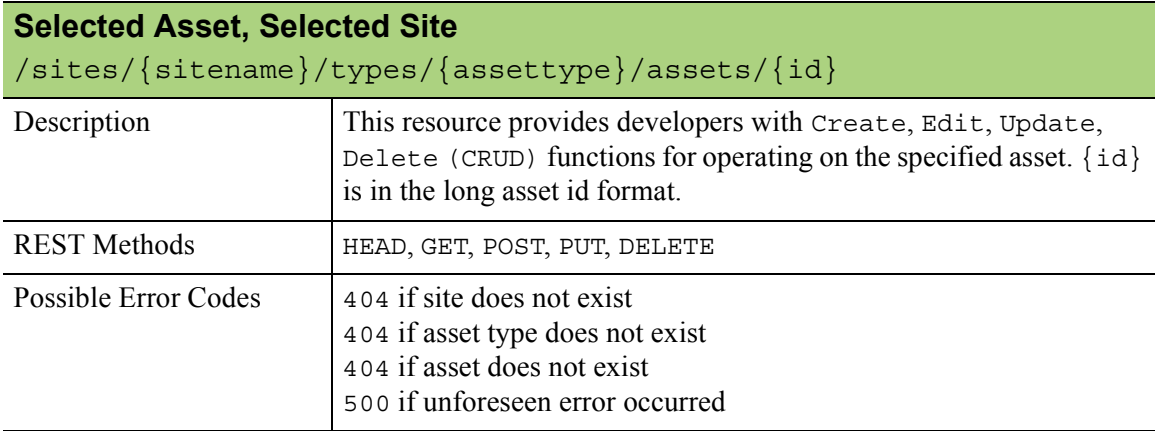

<span id="page-13-4"></span><span id="page-13-3"></span>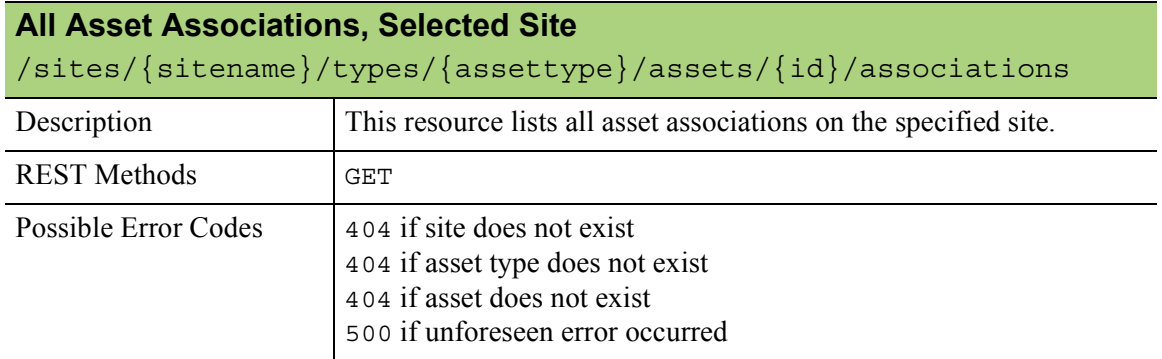

<span id="page-13-6"></span><span id="page-13-5"></span>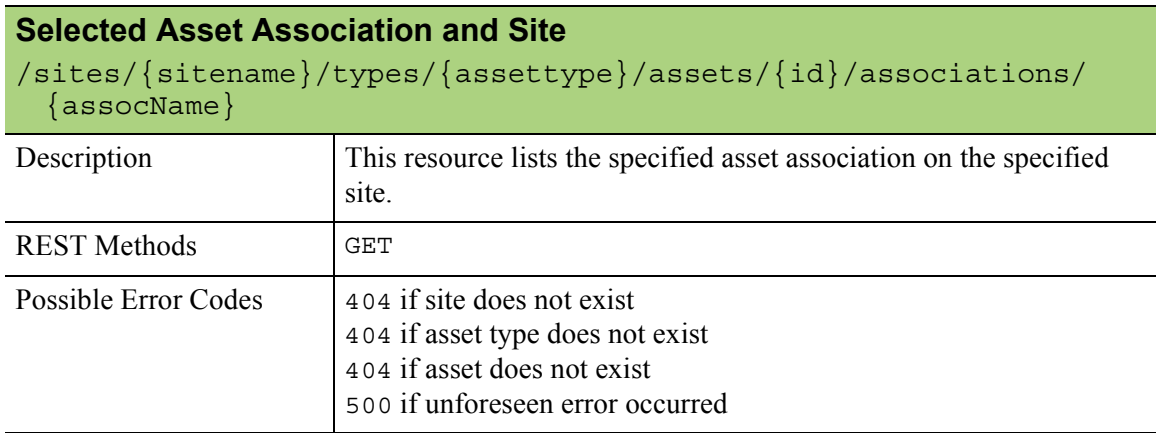

<span id="page-14-1"></span><span id="page-14-0"></span>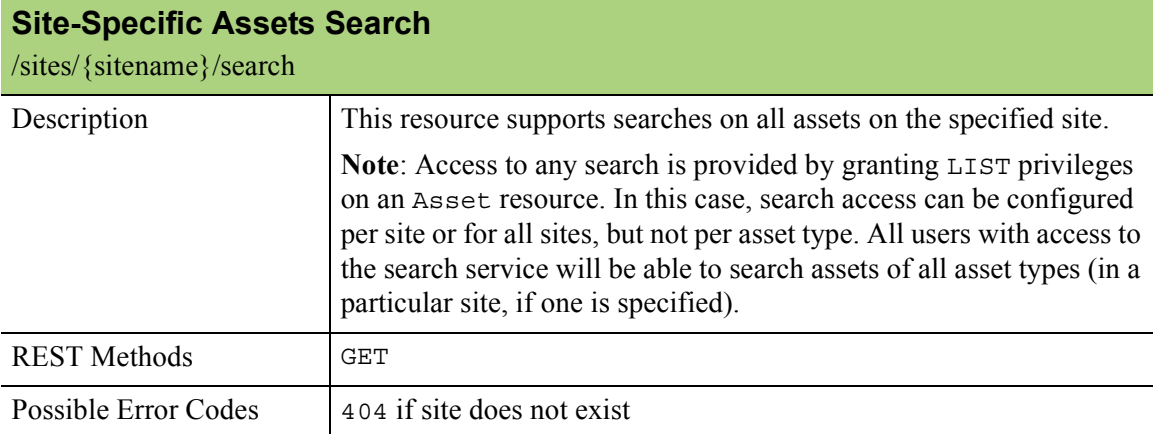

<span id="page-14-3"></span><span id="page-14-2"></span>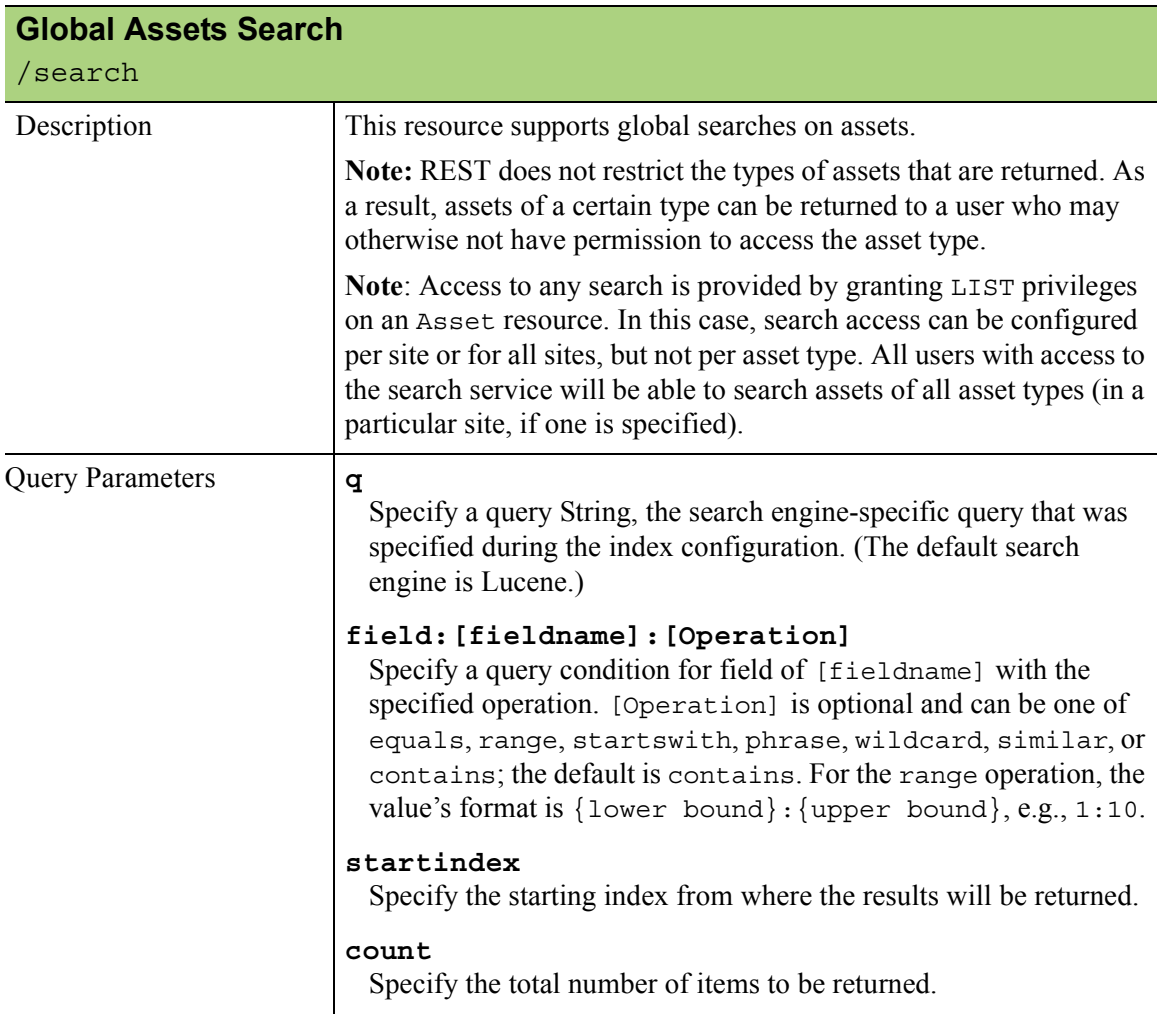

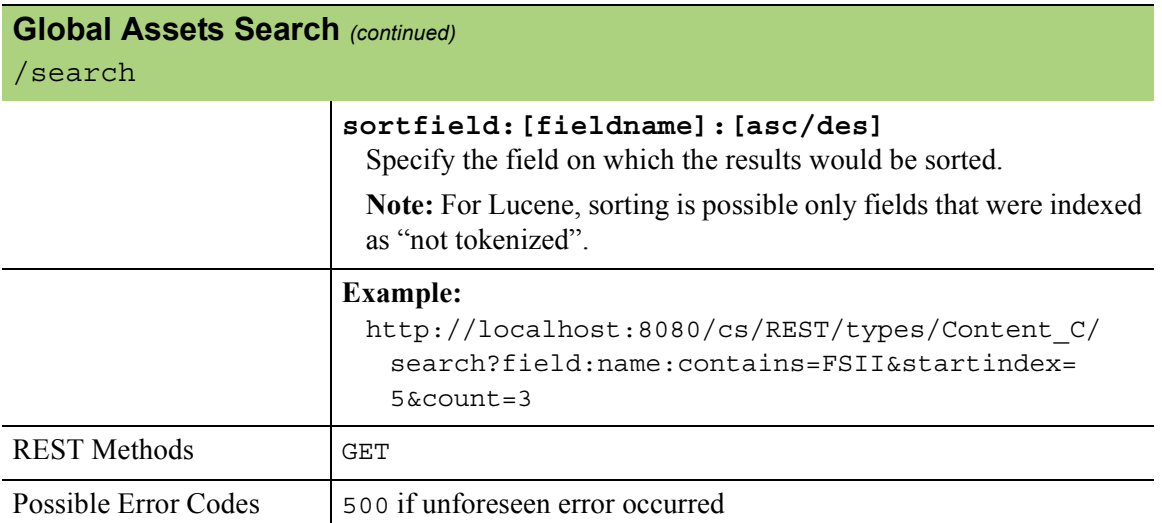

#### <span id="page-16-0"></span>**Index**

<span id="page-16-2"></span><span id="page-16-1"></span>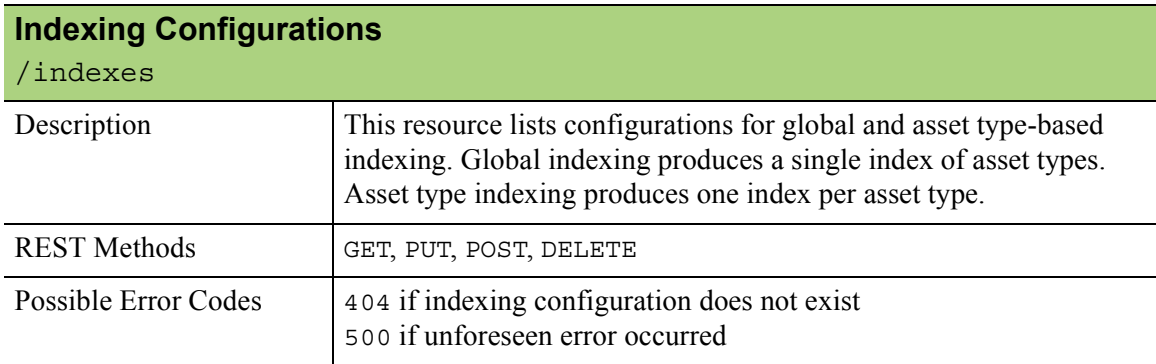

<span id="page-16-4"></span><span id="page-16-3"></span>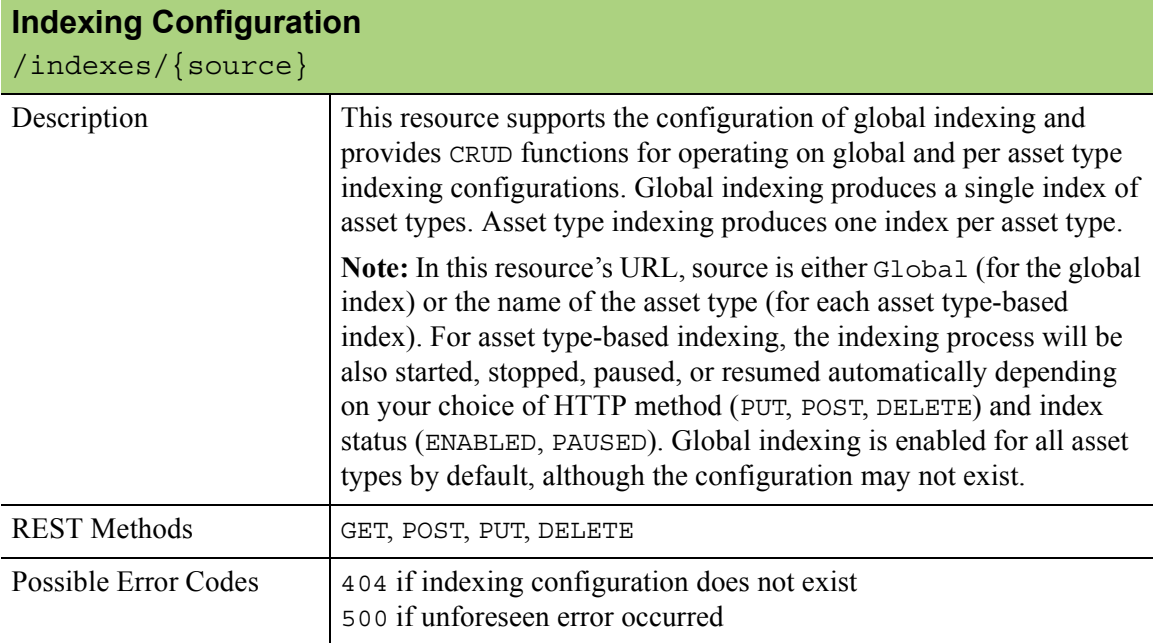

#### <span id="page-17-0"></span>**Site**

<span id="page-17-2"></span><span id="page-17-1"></span>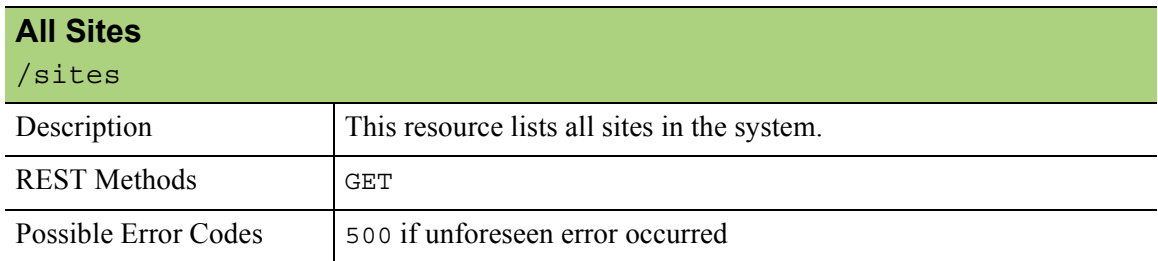

<span id="page-17-4"></span><span id="page-17-3"></span>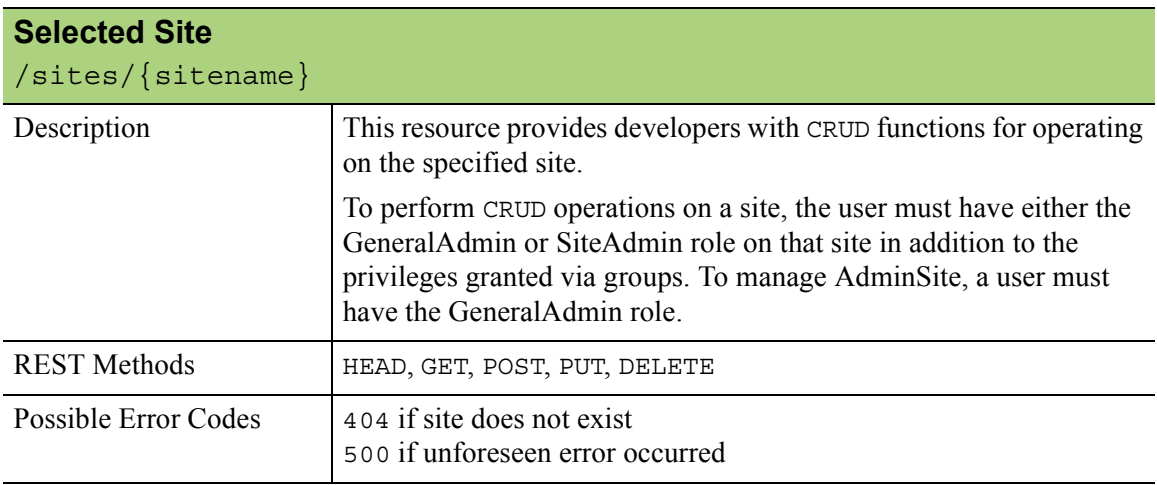

### <span id="page-17-5"></span>**Site Plan Navigation**

<span id="page-17-7"></span><span id="page-17-6"></span>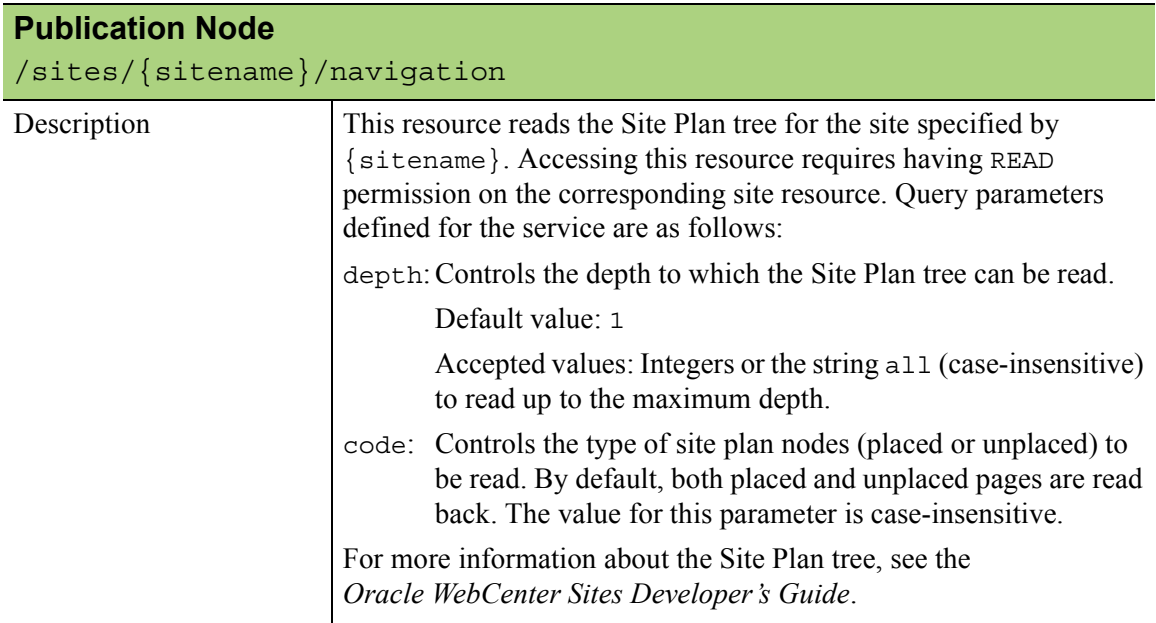

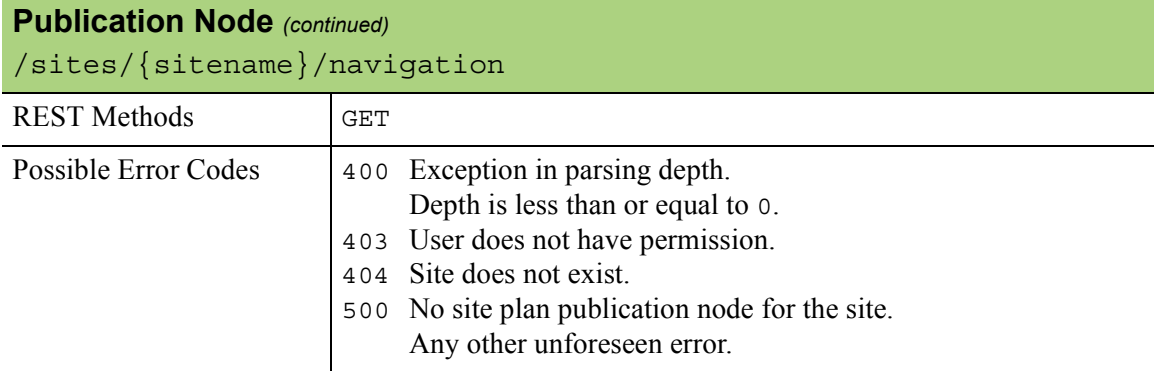

<span id="page-18-1"></span><span id="page-18-0"></span>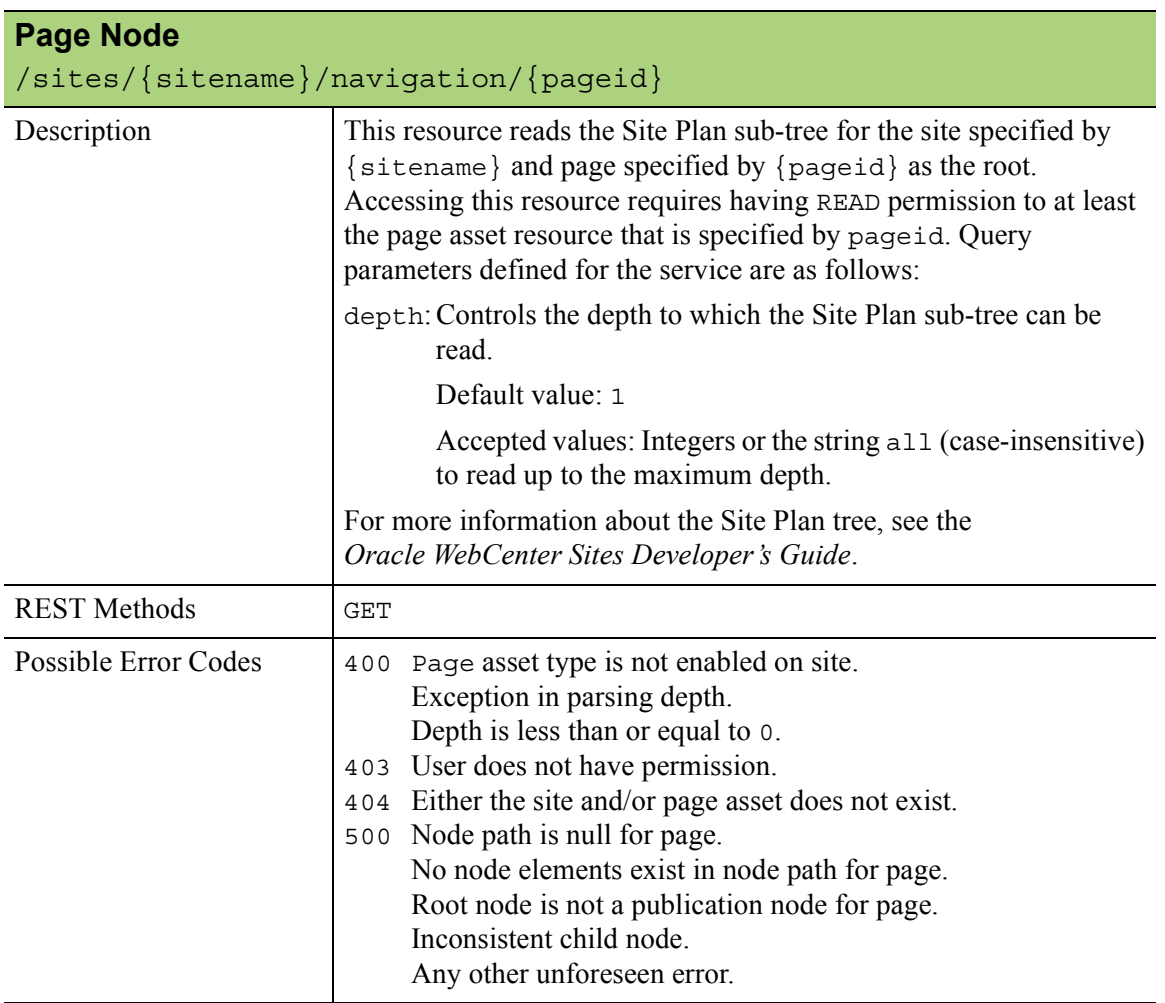

## <span id="page-19-0"></span>**Role**

<span id="page-19-2"></span><span id="page-19-1"></span>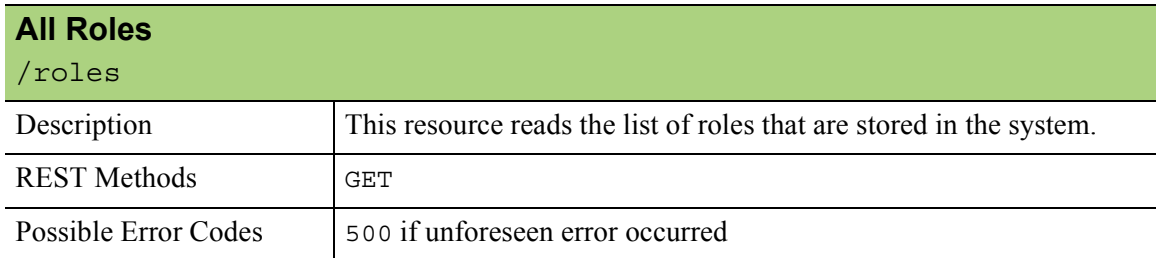

<span id="page-19-4"></span><span id="page-19-3"></span>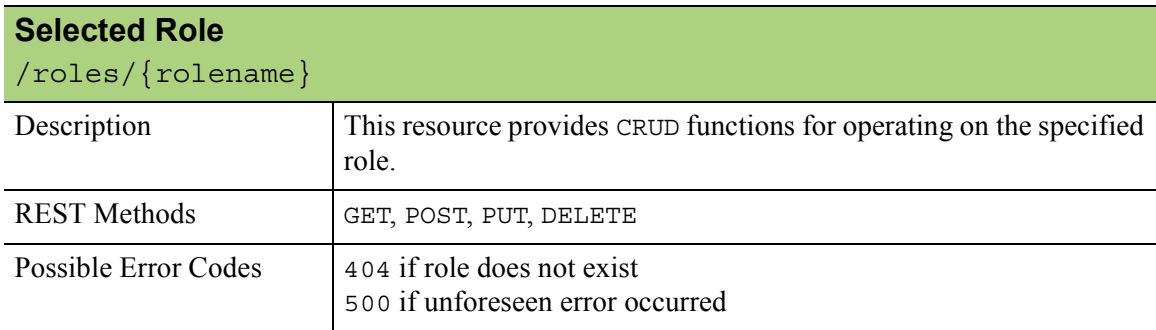

# <span id="page-19-5"></span>**Application**

<span id="page-19-7"></span><span id="page-19-6"></span>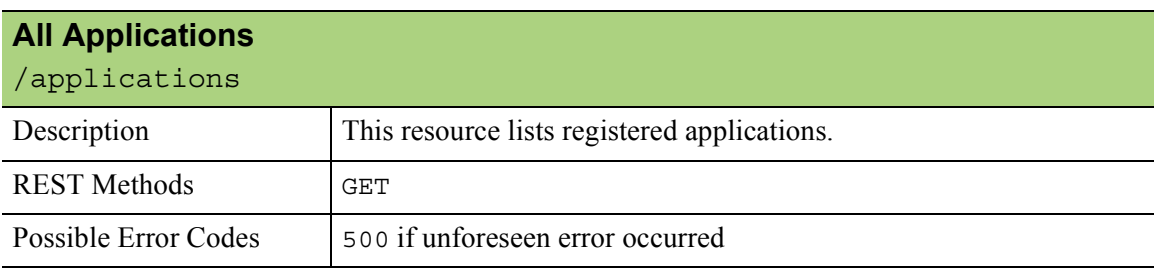

<span id="page-19-9"></span><span id="page-19-8"></span>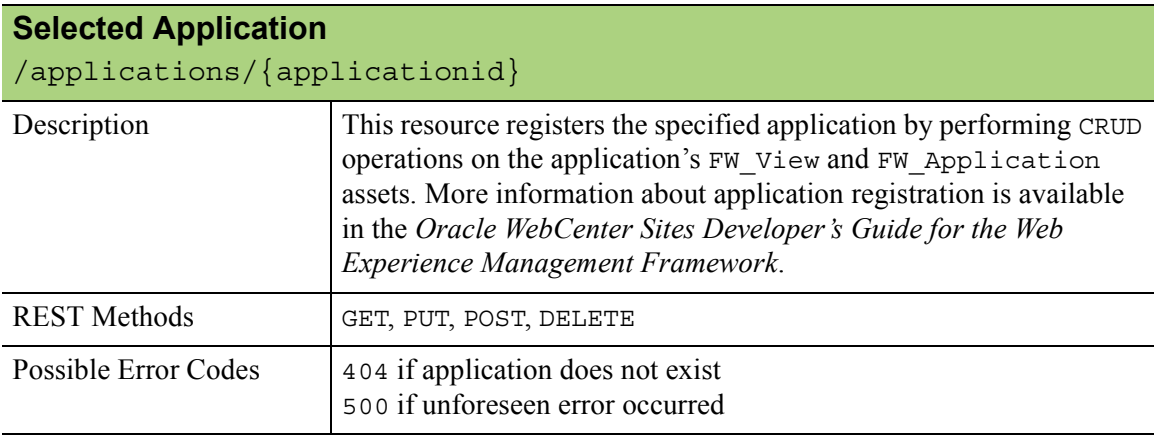

## <span id="page-20-0"></span>**User**

<span id="page-20-2"></span><span id="page-20-1"></span>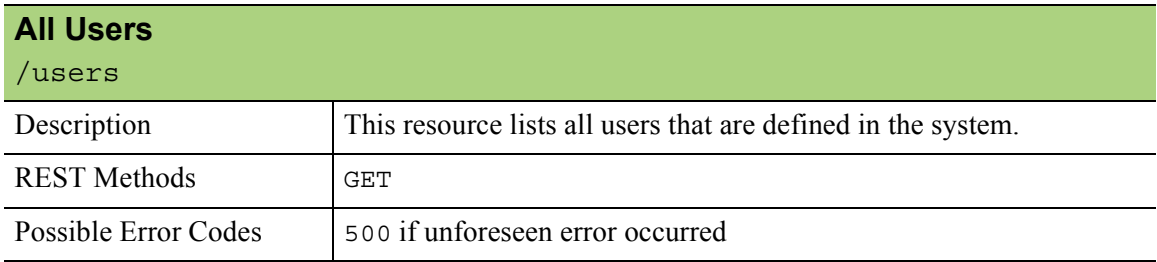

<span id="page-20-4"></span><span id="page-20-3"></span>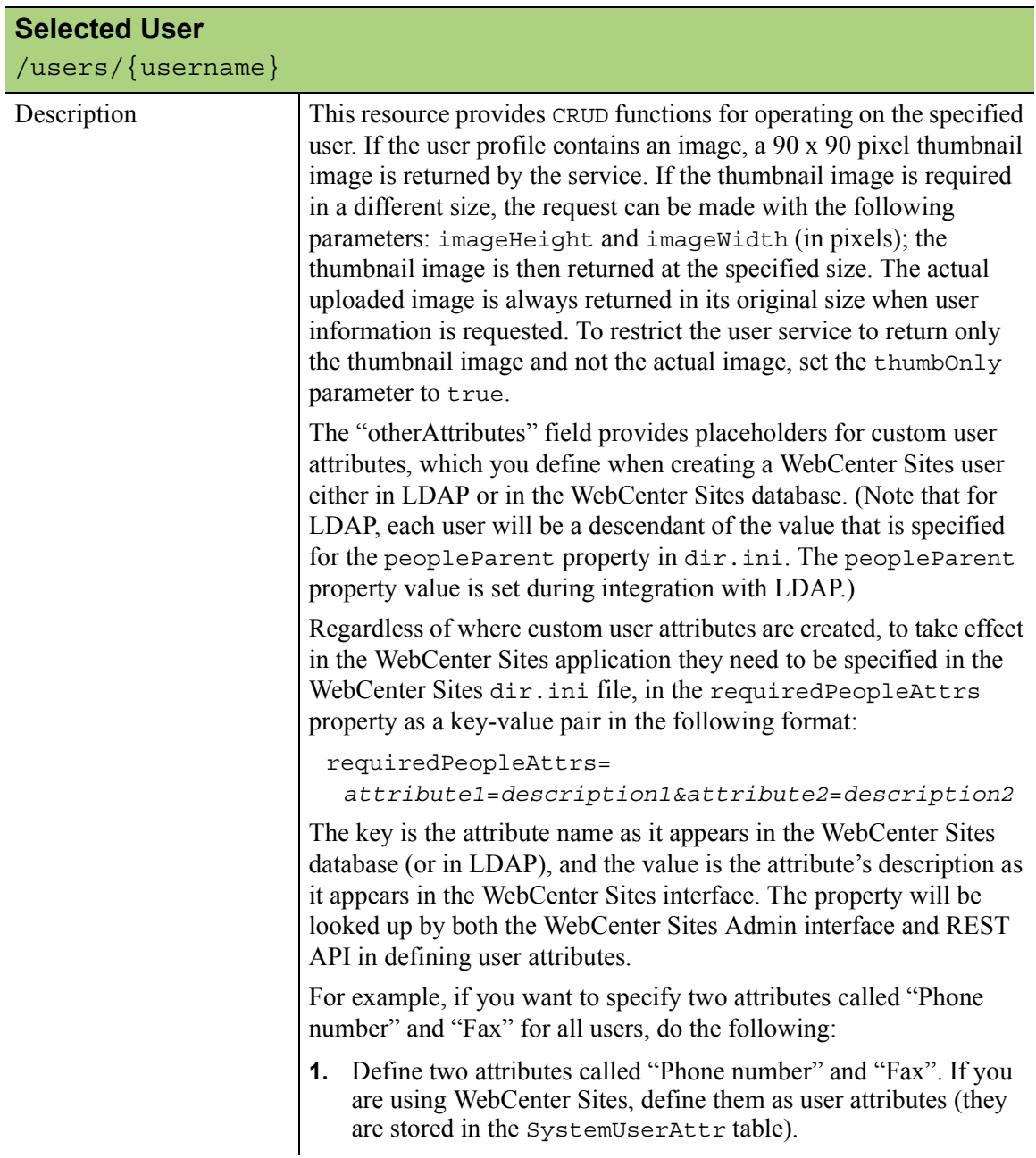

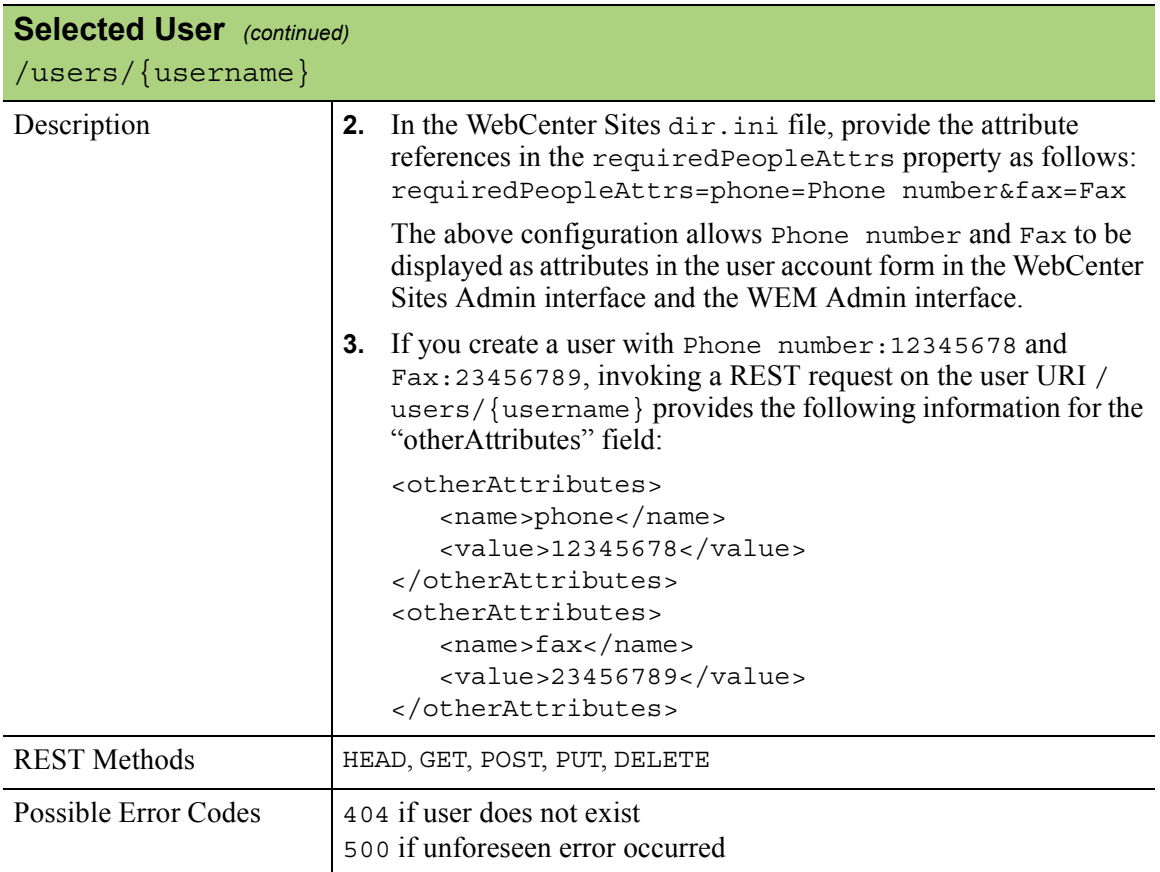

<span id="page-21-1"></span><span id="page-21-0"></span>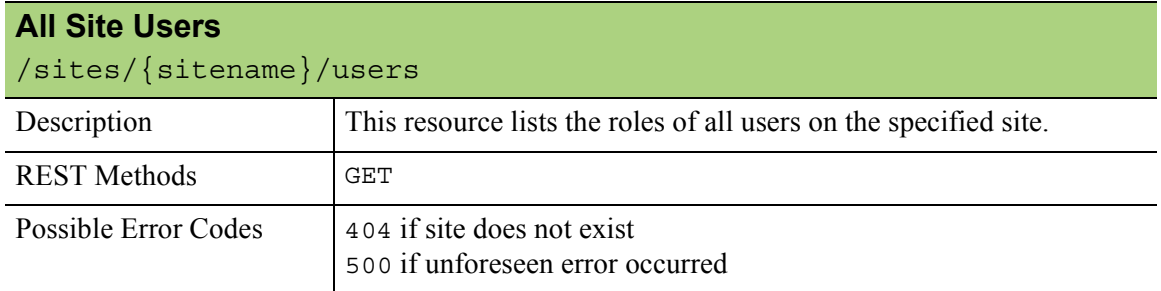

<span id="page-21-3"></span><span id="page-21-2"></span>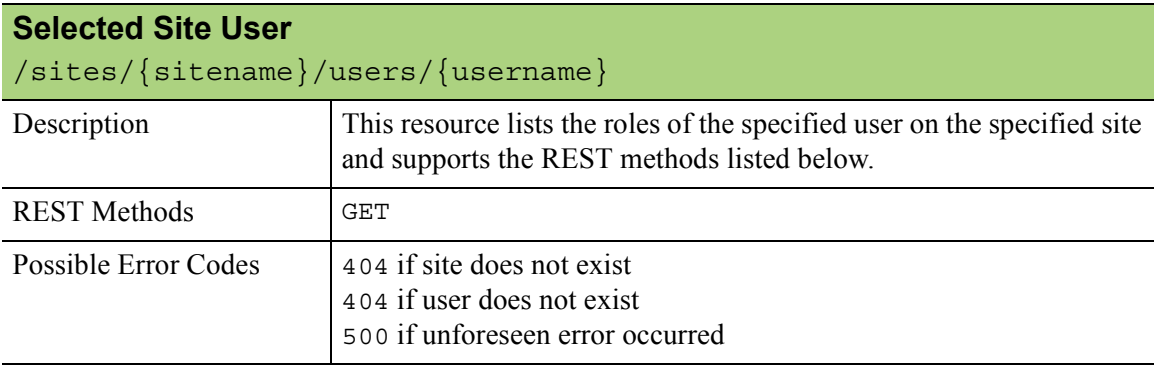

#### <span id="page-22-0"></span>**User Locale**

The /userlocales resource is not protected

<span id="page-22-2"></span><span id="page-22-1"></span>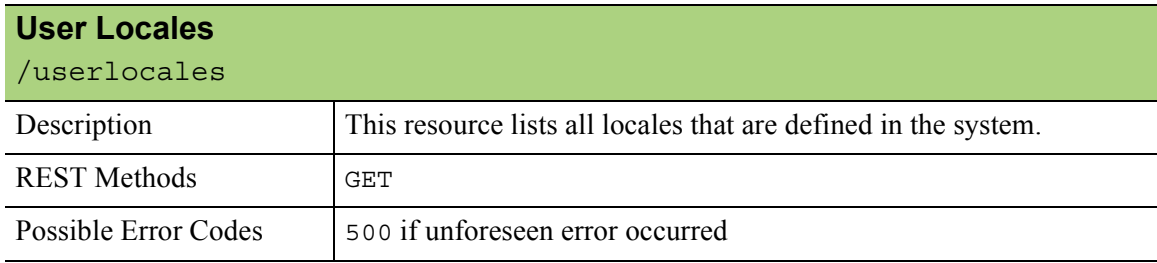

#### <span id="page-22-3"></span>**User Definition**

<span id="page-22-5"></span><span id="page-22-4"></span>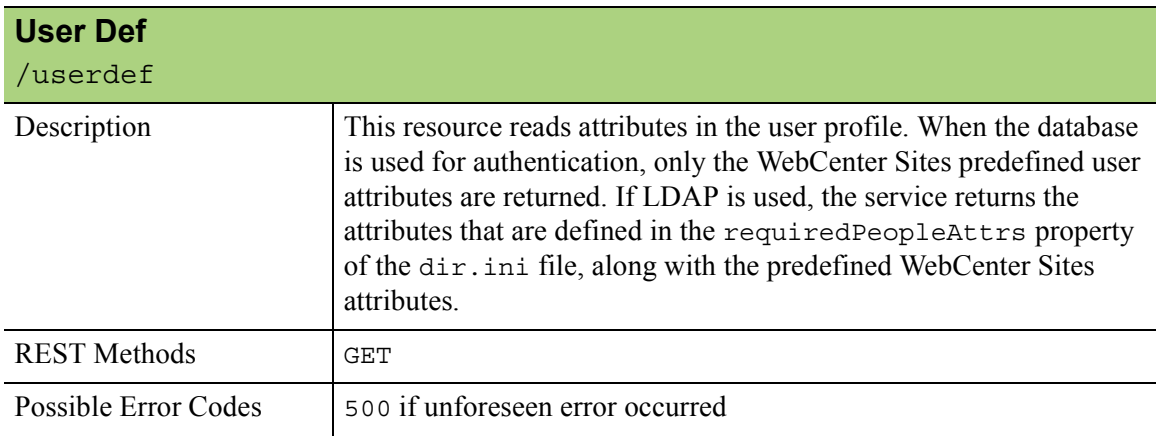

#### <span id="page-23-0"></span>**ACLs**

<span id="page-23-2"></span><span id="page-23-1"></span>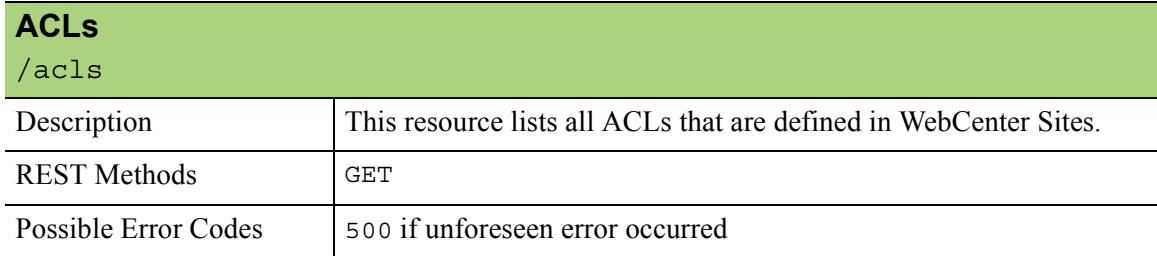

#### <span id="page-23-3"></span>**Groups**

<span id="page-23-5"></span><span id="page-23-4"></span>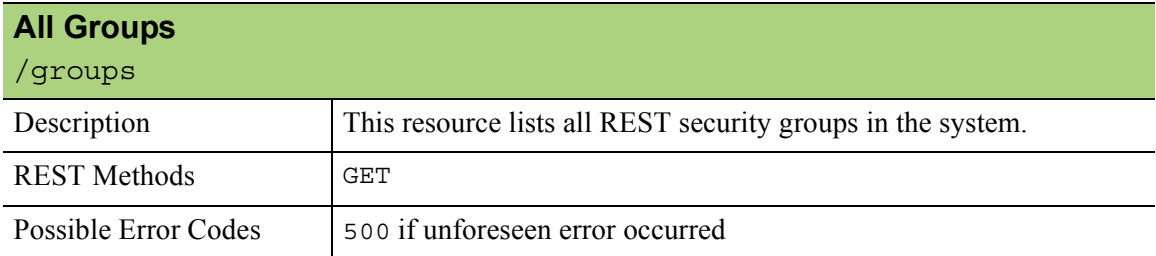

<span id="page-23-7"></span><span id="page-23-6"></span>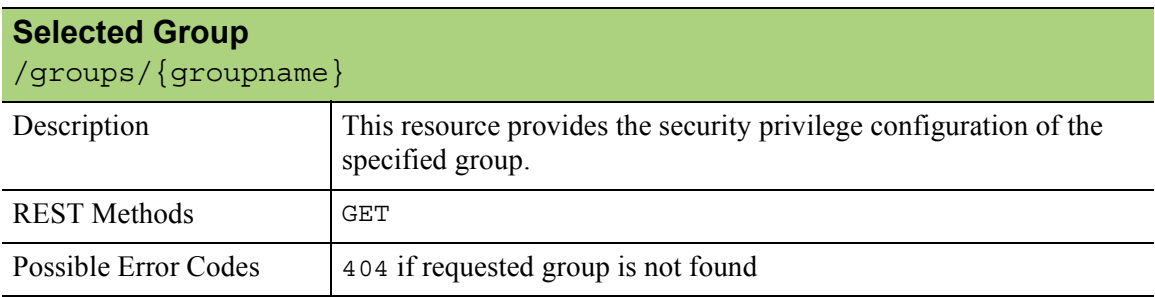

### <span id="page-23-8"></span>**Geographical Location**

The /timezone resource is not protected.

<span id="page-23-10"></span><span id="page-23-9"></span>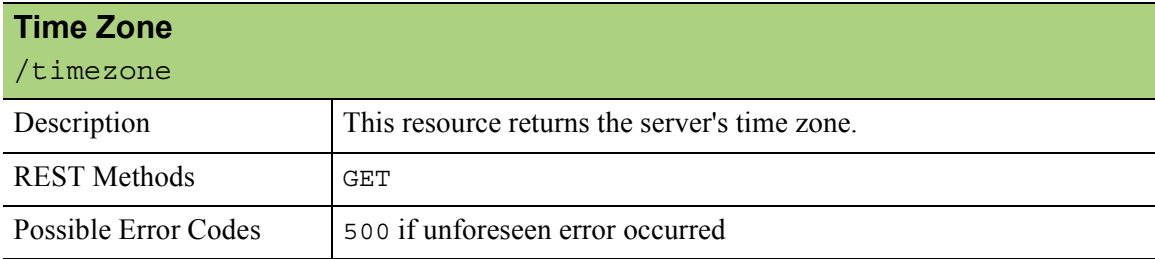